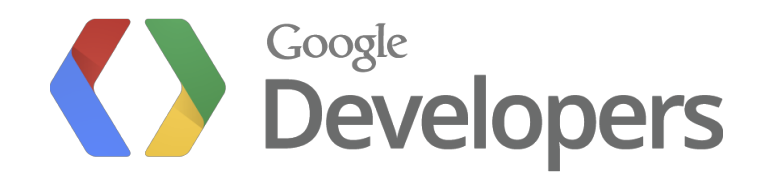

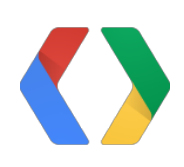

## **Storing Data in Apps Script** How And Where Do I Put Stuff In Script?

Drew Csillag Manager and Staff Software Engineer, Google Apps Script

## **Lego**™**!**

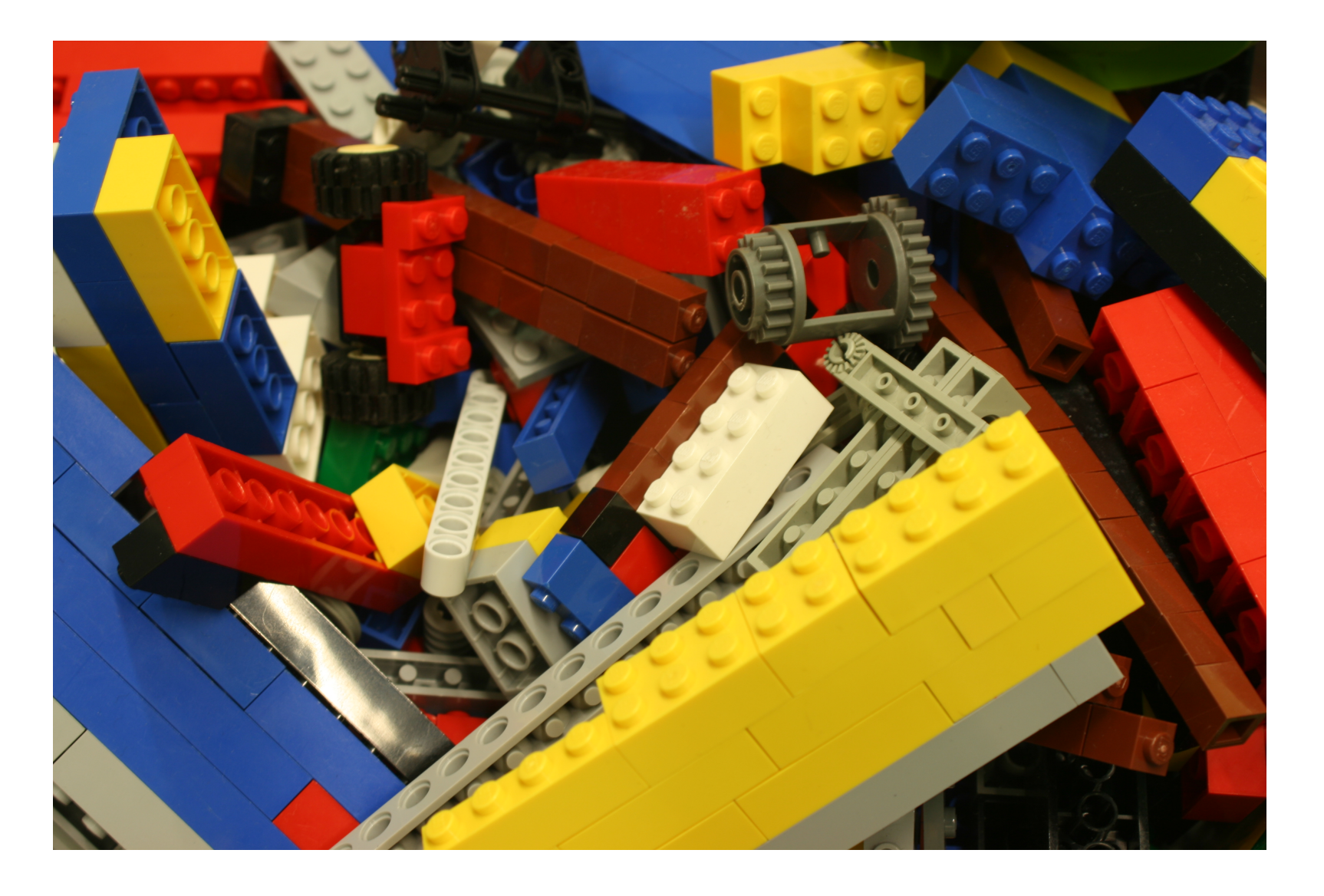

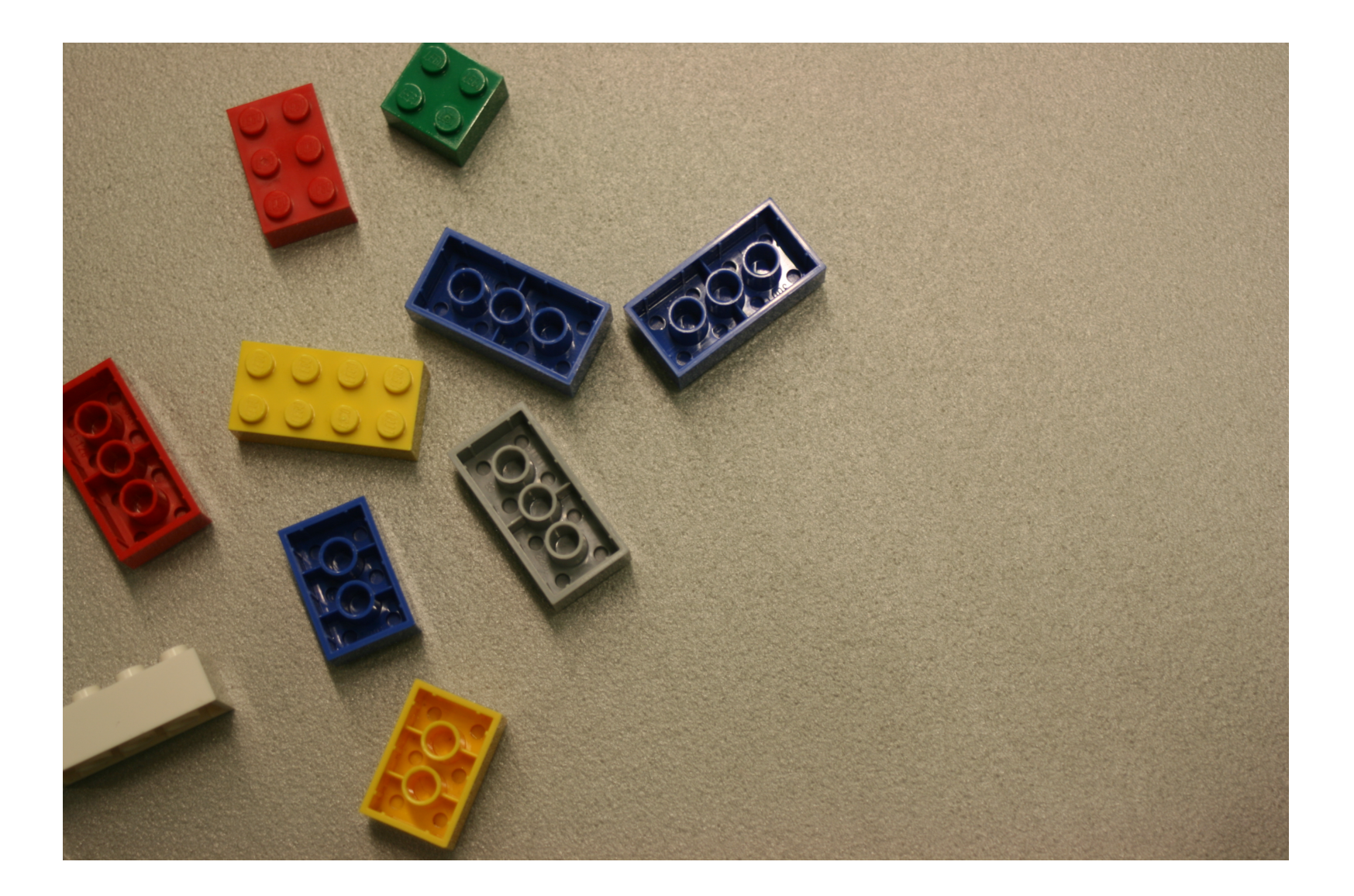

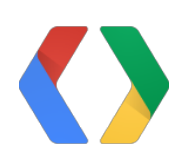

## **ScriptProperties**

#### **ScriptProperties API**

var value = ScriptProperties.getProperty(name);

**ScriptProperties API**

var value = ScriptProperties.getProperty(name); ScriptProperties.setProperty(name, value);

### **Project Properties Editor**

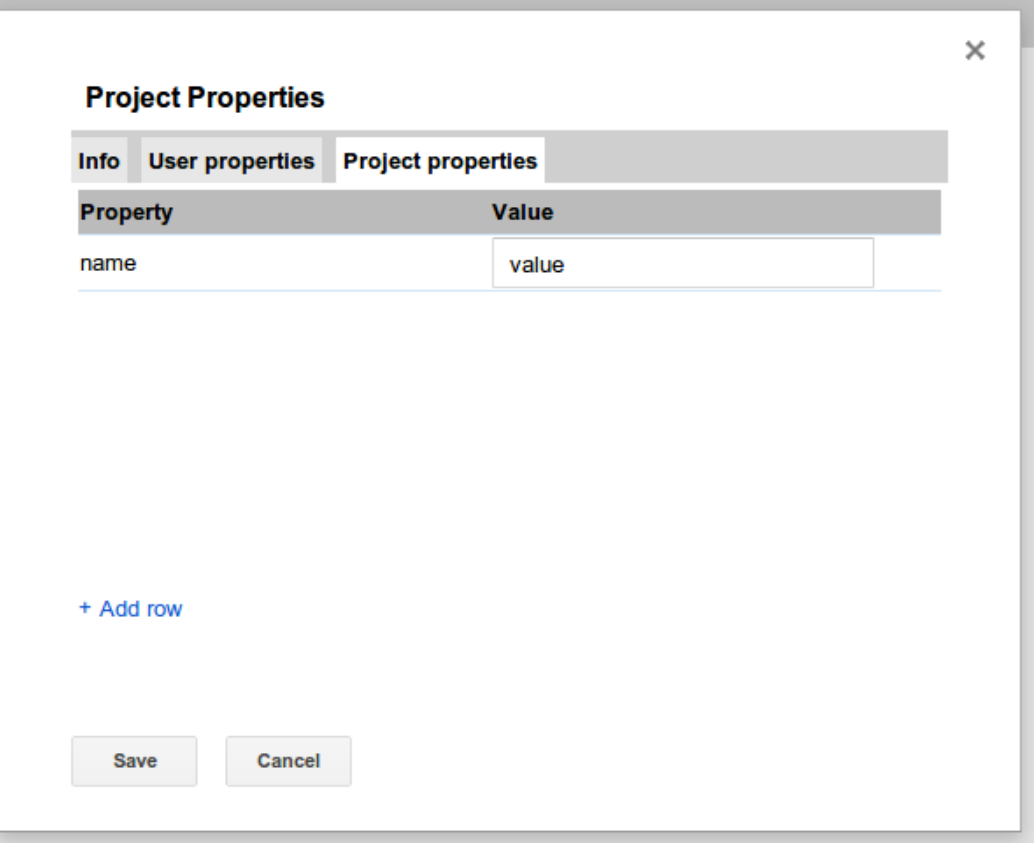

### **Script Properties**

- Keys are **x**
- Values are the number of bricks of that type **·**

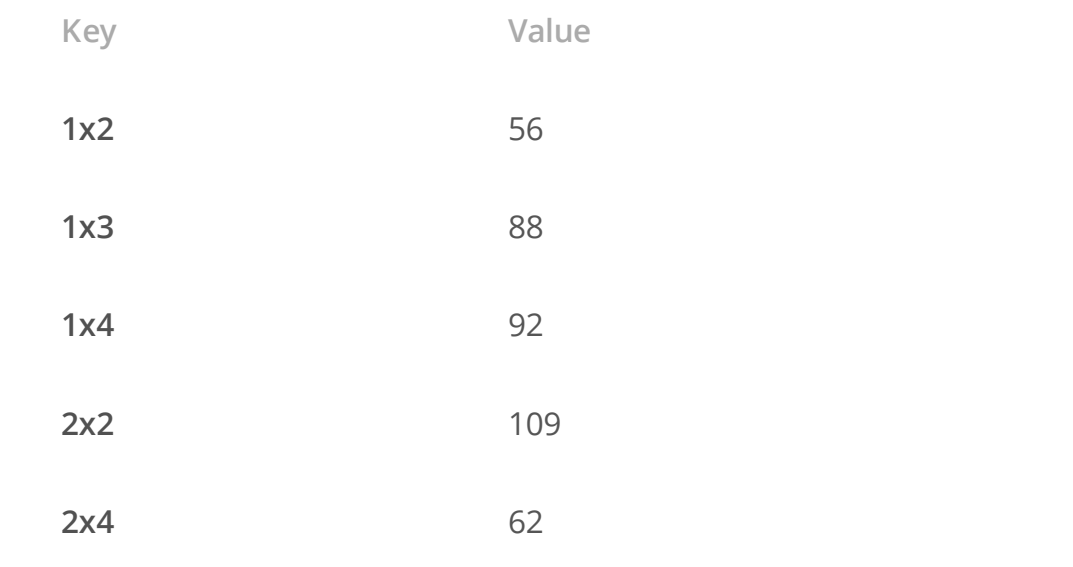

#### **ScriptProperties API**

var value = parseFloat(ScriptProperties.getProperty("2x4"));

## **ScriptProperties Advantages**

- Dead simple API
- Built in UI **·**
- Zero setup **·**
- Best for settings related to a script **·**

## **What Not To Use ScriptProperties For**

- Data that changes really often (more than once per second) **·**
- Large amounts of data **·**
	- limit is 9k per property **-**
	- total of 512k for all keys and values **-**
- Per-user preferences **·**
- A generalized database **·**
- Structured values like lists and tabular data **·**

## **ScriptProperties And Structured Data**

- Key: 2x4-Blue
- Value: 29 **·**

### **ScriptProperties And Structured Data**

- Key: 2x4
- Value: Blue,29,Red,13,Green,23 **·**

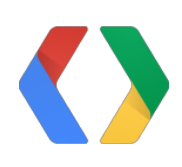

## **Spreadsheets**

#### **Spreadsheets**

Can be used for all the things that script properties can be used for, but spreadsheets are especially good for:

- Semi-structured data like lists and tables **·**
- Has a high functioning built-in UI -- the spreadsheet editor **·**
- Can use Google Forms to do data entry **·**
- It's easy to copy and prepopulate, import and export **·**

## **Spreadsheet Inventory**

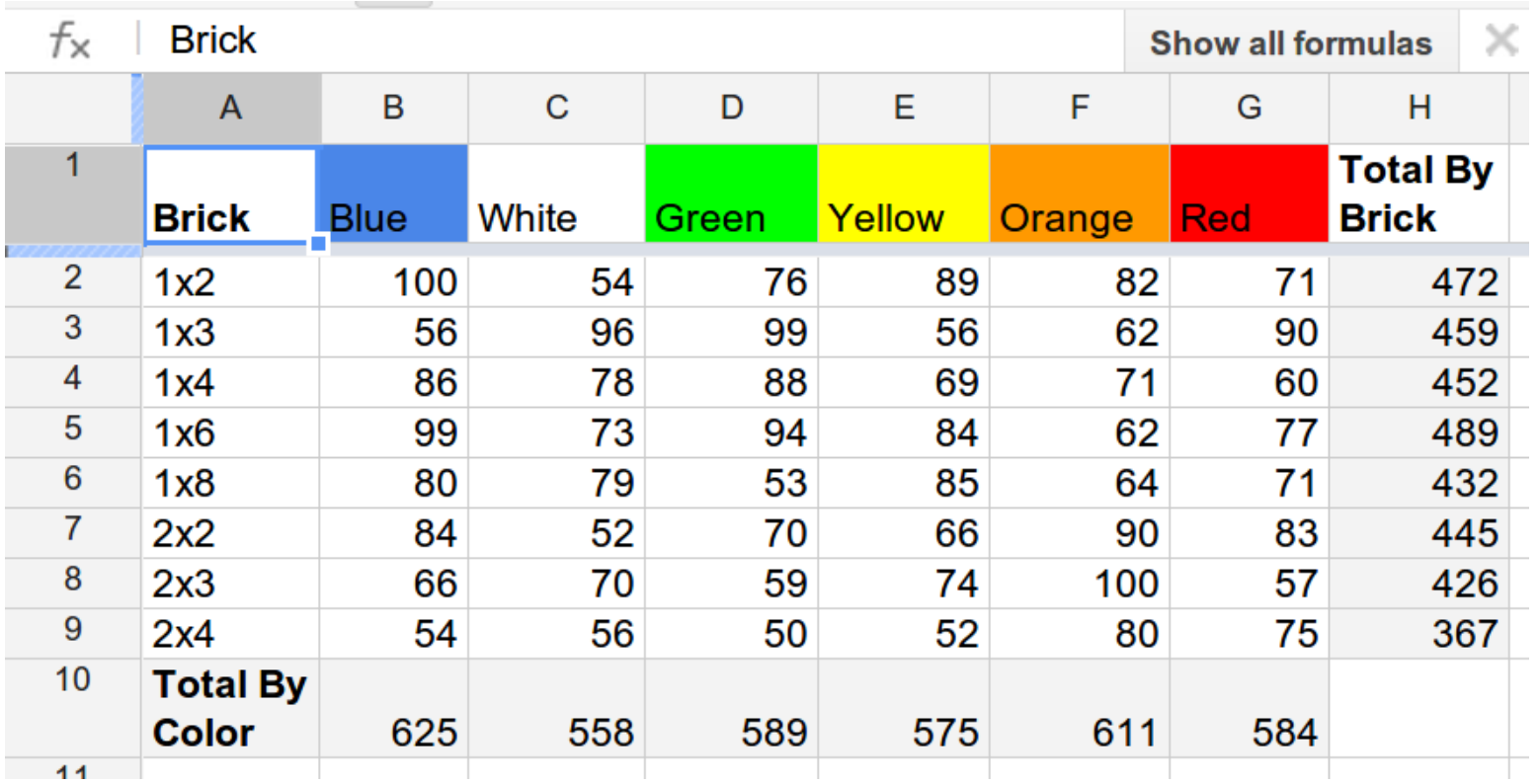

```
function getBrickRow(desc) {
 var sheet = SpreadsheetApp.getActiveSpreadsheet().getSheetByName("Bricks");
 var data = sheet.getRange(2, 1, sheet.getMaxRows(), 2).getValues();
 for (var i = 0; i < data.length; i++) {
   if (data[i][0] == desc) {
     return i+2;
    }
  }
 throw "brick type " + desc + " not found!";
}
                                                                           APPS SCRIPT
```

```
function getBrickRow(desc) {
 var sheet = SpreadsheetApp.getActiveSpreadsheet().getSheetByName("Bricks");
 var data = sheet.getRange(2, 1, sheet.getMaxRows(), 2).getValues();
 for (var i = 0; i < data.length; i++) {
   if (data[i][0] == desc) {
     return i+2;
    }
  }
 throw "brick type " + desc + " not found!";
}
                                                                           APPS SCRIPT
```

```
function getBrickRow(desc) {
 var sheet = SpreadsheetApp.getActiveSpreadsheet().getSheetByName("Bricks");
 var data = sheet.getRange(2, 1, sheet.getMaxRows(), 2).getValues();
 for (var i = 0; i < data.length; i++) {
   if (data[i][0] == desc) {
     return i+2;
    }
  }
 throw "brick type " + desc + " not found!";
}
                                                                           APPS SCRIPT
```

```
function getBrickRow(desc) {
 var sheet = SpreadsheetApp.getActiveSpreadsheet().getSheetByName("Bricks");
 var data = sheet.getRange(2, 1, sheet.getMaxRows(), 2).getValues();
 for (var i = 0; i < data.length; i++) {
   if (data[i][0] == desc) {
     return i+2;
    }
  }
 throw "brick type " + desc + " not found!";
}
                                                                           APPS SCRIPT
```

```
function getBrickRow(desc) {
 var sheet = SpreadsheetApp.getActiveSpreadsheet().getSheetByName("Bricks");
 var data = sheet.getRange(2, 1, sheet.getMaxRows(), 2).getValues();
 for (var i = 0; i < data.length; i++) {
   if (data[i][0] == desc) {
     return i+2;
    }
  }
 throw "brick type " + desc + " not found!";
}
                                                                           APPS SCRIPT
```

```
function getBrickRow(desc) {
 var sheet = SpreadsheetApp.getActiveSpreadsheet().getSheetByName("Bricks");
 var data = sheet.getRange(2, 1, sheet.getMaxRows(), 2).getValues();
 for (var i = 0; i < data.length; i++) {
   if (data[i][0] == desc) {
     return i+2;
    }
  }
 throw "brick type " + desc + " not found!";
}
                                                                           APPS SCRIPT
```

```
function getBricksByColor(color, desc)
 var sheet = SpreadsheetApp.getActiveSpreadsheet().getSheetByName("Bricks");
 return sheet.getRange(getBrickRow(desc), getColorColumn(color))).getValue();
}
                                                                          APPS SCRIPT
```
#### **Questions Answered**

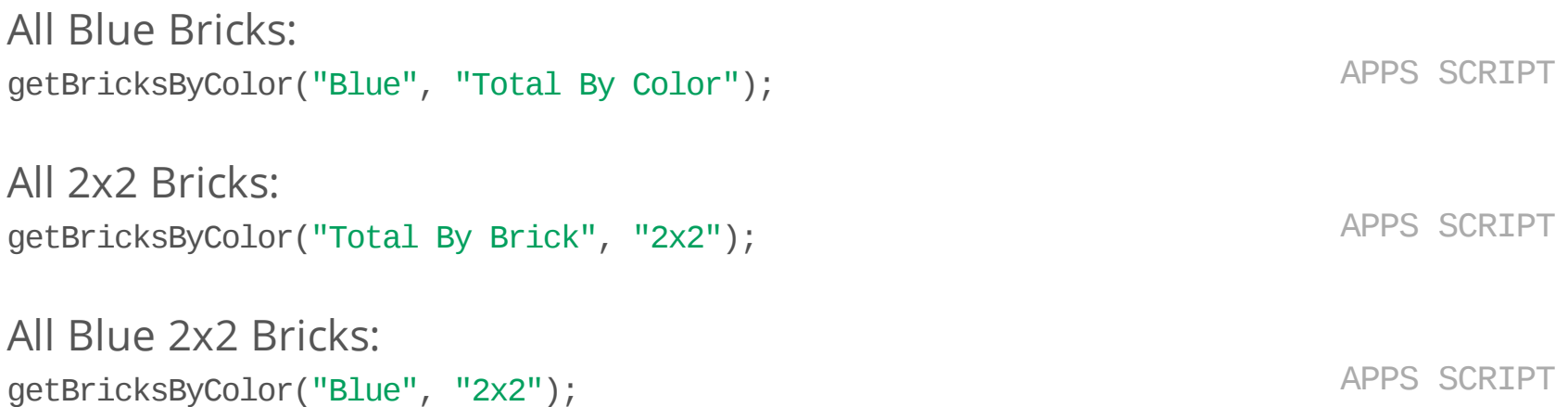

#io12

## **Spreadsheet Advantages/Disadvantages**

- Advantages **·**
	- built in UI **-**
	- can handle tables and lists easily **-**
- Disadvantages **·**
	- slower than script properties **-**
	- more complex API **-**
	- no built in search **-**
- Limits **·**
	- 50k rows per sheet **-**
	- 200 sheets **-**

#io12

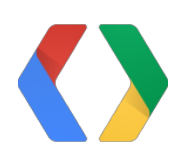

# **JDBC**

## **Table Layout**

#### Table bricks

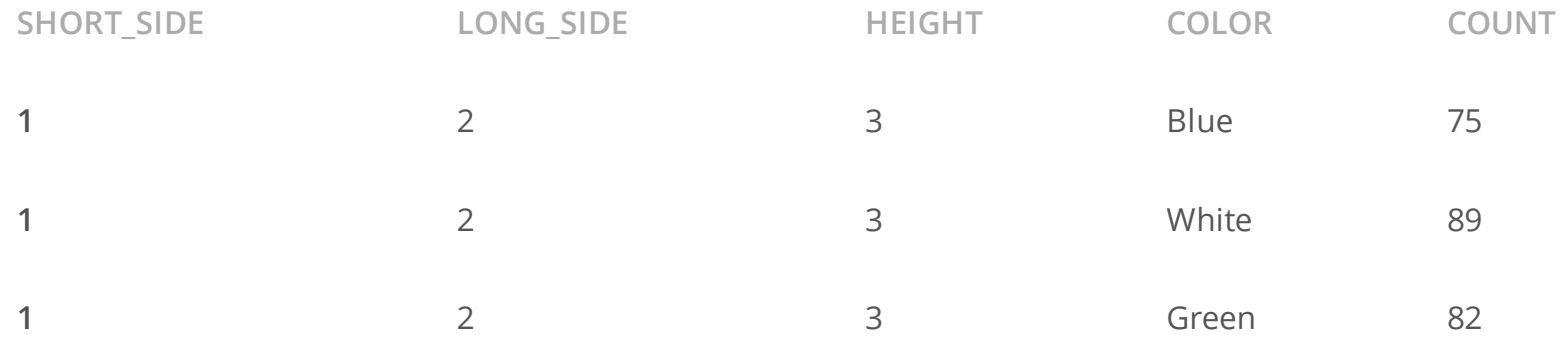

```
function getAllBlueBricks() {
 var c = Jdbc.getConnection(
      "jdbc:mysql://hostname:3306/dbname?user=username&password=password");
 var statement = c.createStatement();
  statement.execute("SELECT * FROM bricks WHERE color = 'Blue'");
 var results = statement.getResultSet();
 var result_data = [];
 while (results.next()) {
   var short_side = results.getObject("SHORT_SIDE");//1);
   var long_side = results.getObject("LONG_SIDE"); //2);
   var height = results.getObject("HEIGHT"); //3);
   var count = results.getObject("COUNT"); //5);
    result_data.push({short_side: short_side, long_side: long_side,
                      height: height, count: count});
  }
 return result data;
}
                                                                           APPS SCRIPT
```

```
function getAllBlueBricks() {
 var c = Jdbc.getConnection(ScriptProperties.getProperty("JDBC_URL"));
 var statement = c.createStatement();
  statement.execute("SELECT * FROM bricks WHERE color = 'Blue'");
 var results = statement.getResultSet();
 var result_data = [ ];
 while (results.next()) {
   var short_side = results.getObject("SHORT_SIDE");//1);
   var long_side = results.getObject("LONG_SIDE"); //2);
   var height = results.getObject("HEIGHT"); //3);
   var count = results.getObject("COUNT"); //5);
    result_data.push({short_side: short_side, long_side: long_side,
                      height: height, count: count});
  }
 return result_data;
}
                                                                           APPS SCRIPT
```

```
function getAllBlueBricks() {
 var c = Jdbc.getConnection(ScriptProperties.getProperty("JDBC_URL"));
 var statement = c.createStatement();
  statement.execute("SELECT * FROM bricks WHERE color = 'Blue'");
 var results = statement.getResultSet();
 var result_data = [ ];
 while (results.next()) {
   var short_side = results.getObject("SHORT_SIDE");//1);
   var long_side = results.getObject("LONG_SIDE"); //2);
   var height = results.getObject("HEIGHT"); //3);
   var count = results.getObject("COUNT"); //5);
    result_data.push({short_side: short_side, long_side: long_side,
                      height: height, count: count});
  }
 return result_data;
}
                                                                           APPS SCRIPT
```

```
function getAllBlueBricks() {
 var c = Jdbc.getConnection(ScriptProperties.getProperty("JDBC_URL"));
 var statement = c.createStatement();
  statement.execute("SELECT * FROM bricks WHERE color = 'Blue'");
 var results = statement.getResultSet();
 var result data = [];
 while (results.next()) {
   var short_side = results.getObject("SHORT_SIDE");//1);
   var long_side = results.getObject("LONG_SIDE"); //2);
   var height = results.getObject("HEIGHT"); //3);
   var count = results.getObject("COUNT"); //5);
    result_data.push({short_side: short_side, long_side: long_side,
                      height: height, count: count});
  }
 return result_data;
}
                                                                           APPS SCRIPT
```

```
function getAllBlueBricks() {
 var result_data = [ ];
 var c = Jdbc.getConnection(ScriptProperties.getProperty("JDBC_URL"));
 var statement = c.createStatement();
  statement.execute("SELECT * FROM bricks WHERE color = 'Blue'");
 var results = statement.getResultSet();
 while (results.next()) {
   var short_side = results.getObject("SHORT_SIDE");//1);
   var long_side = results.getObject("LONG_SIDE"); //2);
   var height = results.getObject("HEIGHT"); //3);
   var count = results.getObject("COUNT"); //5);
    result_data.push({short_side: short_side, long_side: long_side,
                      height: height, count: count});
  }
 return result data;
}
```
APPS SCRIPT

```
function getAllBlueBricks() {
 var result_data = [ ];
 var c = Jdbc.getConnection(ScriptProperties.getProperty("JDBC_URL"));
 var statement = c.createStatement();
  statement.execute("SELECT * FROM bricks WHERE color = 'Blue'");
 var results = statement.getResultSet();
 while (results.next()) {
   var short_side = results.getObject(1);
   var long_side = results.getObject(2));
   var height = results.getObject(3);var count = results.getObject(5);result_data.push({short_side: short_side, long_side: long_side,
                      height: height, count: count});
  }
 return result data;
}
```
APPS SCRIPT

```
function getAllBlueBricks() {
 var result_data = [ ];
 var c = Jdbc.getConnection(ScriptProperties.getProperty("JDBC_URL"));
 var statement = c.createStatement();
  statement.execute("SELECT short_side, long_side, height, count FROM bricks WHERE color = 'Blu
 var results = statement.getResultSet();
 while (results.next()) {
   var short_side = results.getObject("SHORT_SIDE");//1);
   var long_side = results.getObject("LONG_SIDE"); //2);
   var height = results.getObject("HEIGHT"); //3);
   var count = results.getObject("COUNT"); //4);
    result_data.push({short_side: short_side, long_side: long_side,
                      height: height, count: count});
  }
 return result_data;
}
                                                                           APPS SCRIPT
```

```
function getAllBricksOfColor(color) {
 var result_data = [ ];
 var c = Jdbc.getConnection(ScriptProperties.getProperty("JDBC_URL"));
 var statement = c.createStatement();
  statement.execute("SELECT * FROM bricks WHERE color = '" + color + "'");
 var results = statement.getResultSet();
 while (results.next()) {
   var short_side = results.getObject("SHORT_SIDE");//1);
   var long_side = results.getObject("LONG_SIDE"); //2);
   var height = results.getObject("HEIGHT"); //3);
   var count = results.getObject("COUNT"); //4);
    result_data.push({short_side: short_side, long_side: long_side,
                      height: height, count: count});
  }
 return result_data;
}
                                                                           APPS SCRIPT
```
### **Example JDBC Usage**

```
function getAllBricksOfColor(color) {
  var result_data = [];
  var c = Jdbc.getConnection(ScriptProperties.getProperty("JDBC_URL"));
  var statement = c.createStatement();
  statement.execute("SELECT * FROM bricks WHERE color = '" + color + "'");
  var results = statement.getResultSet();
  while (results.next()) {
   var short_side = results.getObject("SHORT_SIDE");//1);
    var long_side = results.getObject("LONG_SIDE"); //2);
    var height = results.getObject("HEIGHT"); //3);
   var count = results.getObject("COUNT"); //4);
    result_data.push({short_side: short_side, long_side: long_side,
                      height: height, count: count});
  }
  return result_data;
}
getAllBricksOfColor("who-cares'; DROP TABLE bricks; --"); // !!!
                                                                           APPS SCRIPT
```
### **Evil SQL Injection**

statement.execute("SELECT \* FROM bricks WHERE color =  $'' + \text{color} +''''$ ); APPS SCRIPT

getAllBricksOfColor("who-cares'; DROP TABLE bricks; --"); // !!!

*// SELECT \* FROM bricks WHERE color = 'whocares'; DROP TABLE bricks;* ‐‐*'*

#io12

### **Example JDBC Usage**

```
function getAllBricksOfColor(color) {
 var result data = [];
 var c = Jdbc.getConnection(ScriptProperties.getProperty("JDBC_URL"));
 var statement = c.createStatement();
  statement.execute("SELECT short_side, long_side, height, count FROM bricks WHERE color = ?");
  statement.setString(1, color);
 var results = statement.getResultSet();
 while (results.next()) {
   var short_side = results.getObject("SHORT_SIDE");//1);
   var long_side = results.getObject("LONG_SIDE"); //2);
   var height = results.getObject("HEIGHT"); //3);
   var count = results.getObject("COUNT"); //4);
    result_data.push({short_side: short_side, long_side: long_side,
                      height: height, count: count});
  }
 return result data;
}
                                                                           APPS SCRIPT
```
### **JDBC Advantages**

- SQL **·**
- Standard reporting software
- Transactions, consistency, etc.

### **Limits & Disadvantages**

- You have to host it somewhere and make it accessible **·**
- Can be slow as the data has to get shoveled across the interwebz **·**
- Be careful about SQL injection! **·**
- Spend a lot of time marshalling things into and out of SQL -- tend to write **·** DAOs
- Have to plan quite a bit up front [Schema Design] **·**

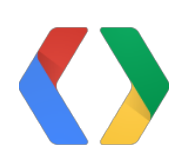

# **And Now For Something Different**

# **Introducing ScriptDb**

- JavaScript object database **·**
- Query by example **·**

# **Introducing ScriptDb**

#### **Ready to use**

- No hosting
- No setup **·**
- No installation
- No configuration **·**

var db = ScriptDb.getMyDb(); APPS SCRIPT

```
var db = ScriptDb.getMyDb();
var part = {short_side: 2, long_side: 3, height 3, count: 52, color: "blue"};
var saved = db.size(part);
                                                                          APPS SCRIPT
```
#io12

```
var db = ScriptDb.getMyDb();
var part = {short_side: 2, long_side: 3, height 3, count: 52, color: "blue"};
var saved = db.size(part);
var part_id = saved.getId();
                                                                           APPS SCRIPT
```

```
var db = ScriptDb.getMyDb();
var part = {short_side: 2, long_side: 3, height 3, count: 52, color: "blue"};
var saved = db.size(part);
saved.is_translucent = true;
saved.count = 92;
db.save(saved);
                                                                           APPS SCRIPT
```
var db = ScriptDb.getMyDb(); var part = db.load(part\_id);

**Basic Concepts**

APPS SCRIPT

var db = ScriptDb.getMyDb(); var parts = db.load([part\_id1, part\_id2, part\_id3]);

var db = ScriptDb.getMyDb(); db.remove(part\_id);

var db = ScriptDb.getMyDb(); db.remove(part);

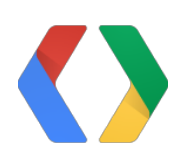

```
var db = ScriptDb.getMyDb();
var results = db.query({short_side: 2});
while (result.hasNext()) {
  var part = result.next();
 // do something with part
}
```

```
var db = ScriptDb.getMyDb();
var results = db.query({short_side: 2});
while (result.hasNext()) {
  var part = result.next();
 // do something with part
}
```

```
var db = ScriptDb.getMyDb();
var results = db.query({short_side: 2});
while (result.hasNext()) {
  var part = result.next();
 // do something with part
}
```

```
var db = ScriptDb.getMyDb();
var results = db.query({short_side: 2});
while (result.hasNext()) {
  var part = result.next();
 // do something with part
}
```
var results =  $db.query({$ short\_side: 2, long\_side: 4});

var results =  $db.query({}$ color: "Green", bin: {bin\_number: 23, bag: 19}});

```
var results = db.query({}short_side: 2,
    color: db.anyOf(['Green', 'Blue'])});
```

```
var results = db.query({}short_side: 2,
    color: db.anyOf(['Green', 'Blue']),
    long_side: db.not(3)});
```

```
{
 minifig_type: "torso",
 color: "Black",
 decoration: "badge",
 clothing: "suit"
}
```

```
var results = db.query({}color: 'Black',
   minifig_type: db.anyValue()});
```
APPS SCRIPT

```
var results = db.query(...).limit(20);
```

```
var PAGE_SIZE = 20;
var results = db.query(...).sortBy("long_side", db.NUMERIC)
    .limit(PAGE_SIZE);
```
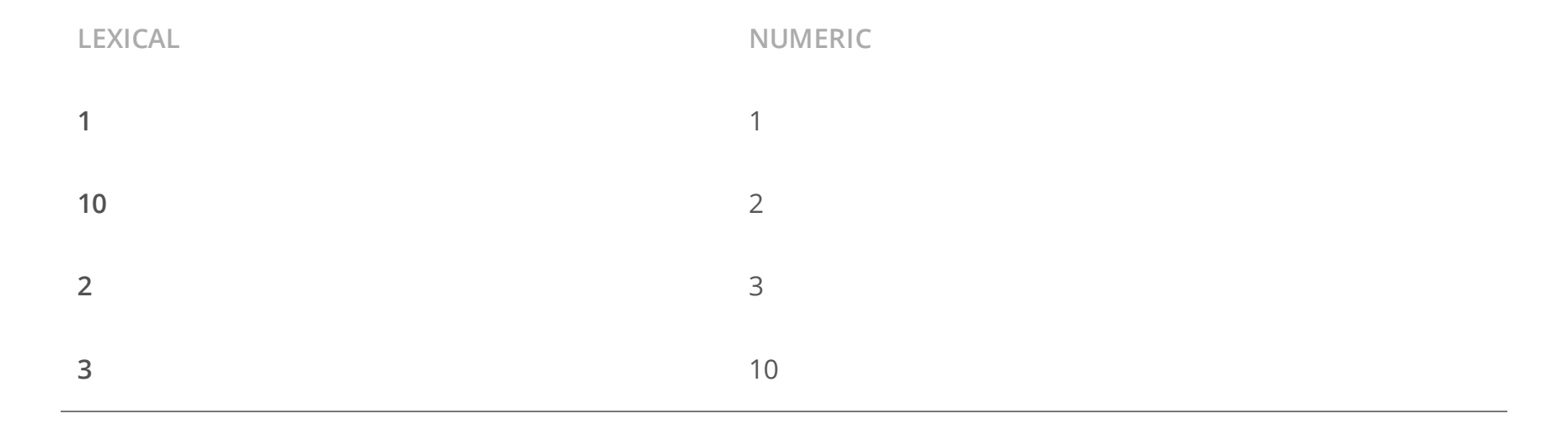

64/83

```
var PAGE_SIZE = 20;
var results = db.query(...).sortBy("long_side", db.NUMERIC)
    .startAt(page_number * PAGE_SIZE)
    .limit(PAGE_SIZE);
```

```
APPS SCRIPT
```

```
var PAGE_SIZE = 20;
var results = db.query(...).sortBy("long_side", db.NUMERIC)
    .paginate(page_number, PAGE_SIZE);
```
# **Type Equivalences in Queries**

- 3.0 will be found on query with values 3.0, "3" or true **·**
- "3" will also be found 3.0, "3" or true **·**
- 0.0 will be found on query with values 0, "0" and false **·**
- "0" will be found with values 0, "0" and true **·**
- "foobar" can be found with values "foobar" and true **·**
- "" can be found with values "" and false **·**
- Arrays and Maps can be found with true **·**

## **Type Equivalences in Queries**

So an item saved like this:

db.save({short\_side: "2", ...}); APPS SCRIPT

Can be queried and be found like this:

db.query({short\_side: 2}); *// will match 2.0 or "2"* db.query({short\_side: true}); *// will match any true value, not just 2.0 or "2"* APPS SCRIPT

# Drew, this looks really cool, but where " are the \*!@!@\*#!@ tables? "

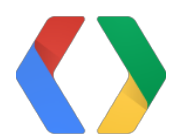

Name withheld :)

#### **More about Data Silos**

Disjoint Silos

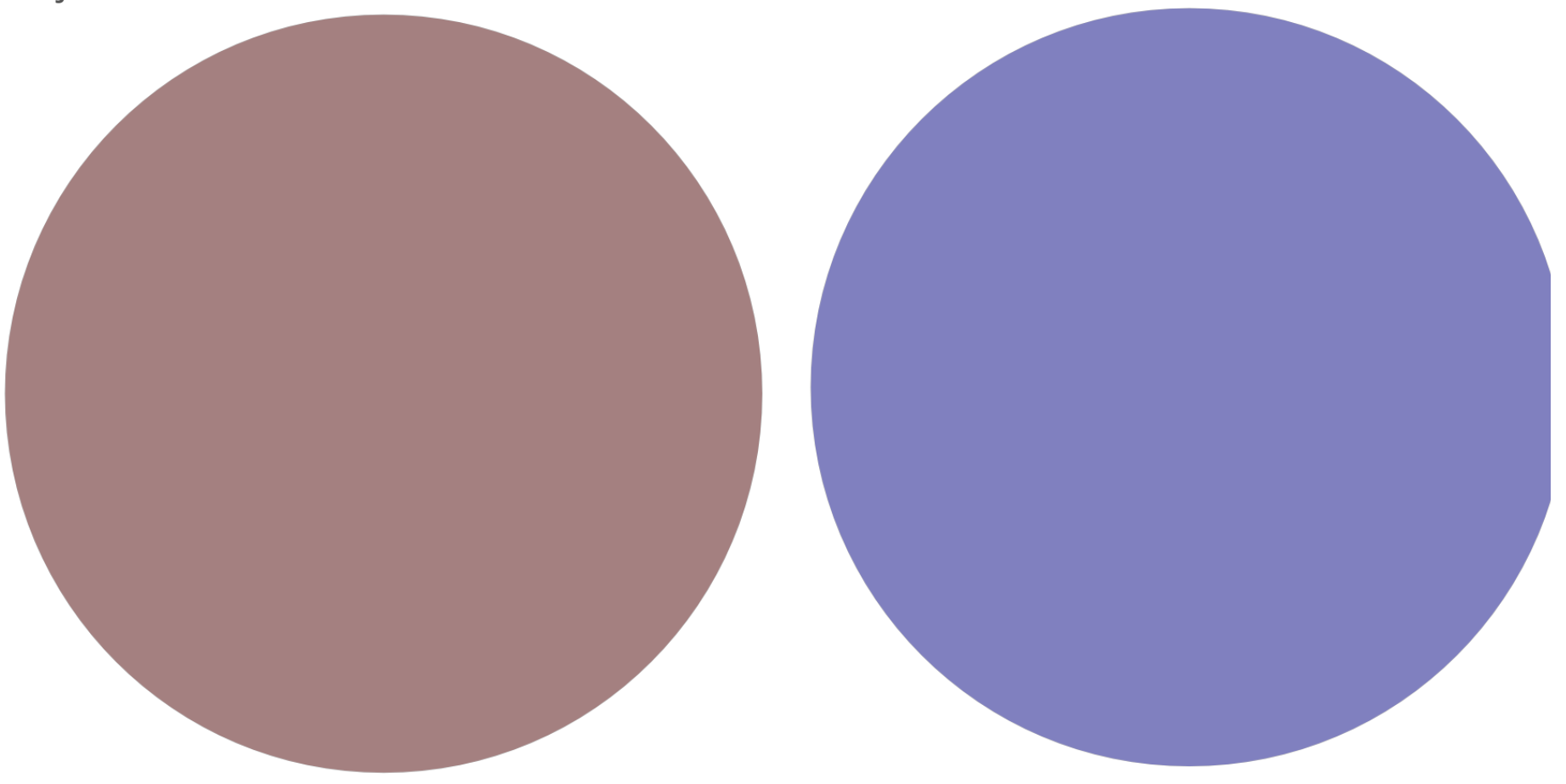

### **More about Data Silos**

Conjoined Silos

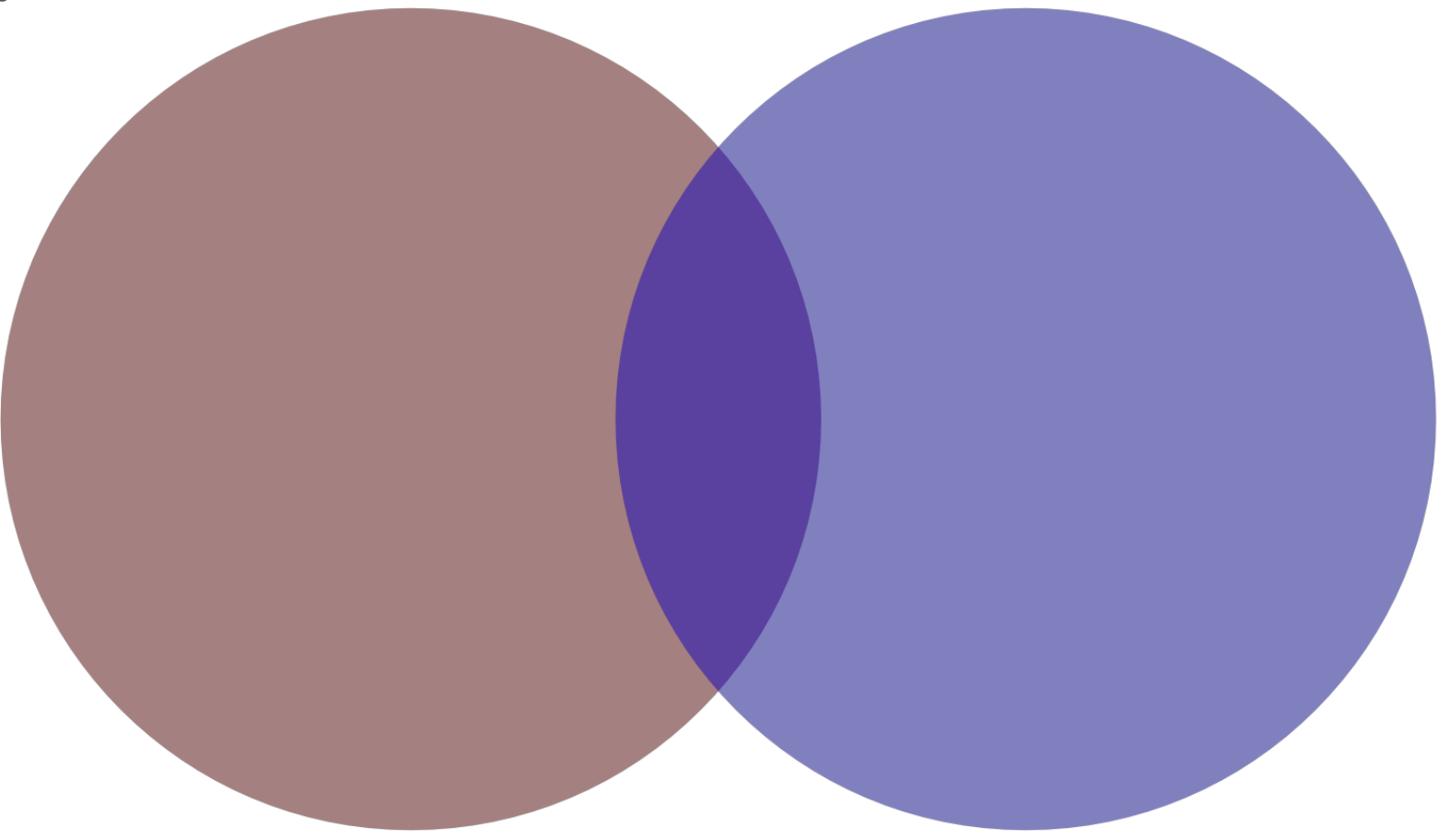

### **Where Are The Tables?**

• Siloing by table-like attribute • Siloing by attribute presence • Siloing by flag db.query({table: "bricks", ...}); APPS SCRIPT db.query({minifig\_type: db.anyValue(), ...}); APPS SCRIPT db.query({is\_translucent: true, ...}); APPS SCRIPT
## **Attribute Naming Consistency**

Best Practice: Always use the same attribute name for the same kind of thing.

### **Mitigating Attribute Naming Inconsistency**

### **Mitigating Attribute Naming Inconsistency**

var result = db.query({"color,colour": "Black"}); APPS SCRIPT

# **Discovering Unplanned Silos**

This is why consistent naming is important!

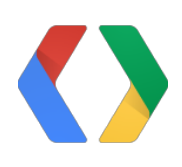

# **Joins**

### **Joins**

```
var result = db.query({}short side: 2,
    long_side: 2,
    height: 3,
    count: db.greaterThanOrEqualTo(50)});
var colors = \{\}while (result.hasNext()) {
  colors[result.next().color] = 1;
}
```

```
result = db.query({}minifig_type: "torso",
    color: db.anyOf(colors.keys())});
var result_colors = \{\};
while (result.hasNext()) {
  result_colors[result.next().color] = true;
}
```
APPS SCRIPT

### **Joins**

```
var result = db.query({}short_side: 2,
    long_side: 2,
    height: 3,
    count: db.greaterThanOrEqualTo(50)});
var colors = \{\}while (result.hasNext()) {
  color[っ:rel]result.next().color] = 1;
}
```

```
result = db.query({}minifig_type: "torso",
    color: db.anyOf(colors.keys())});
var result_colors = \{\};
while (result.hasNext()) {
  result_colors[result.next().color] = true;
}
```
APPS SCRIPT

79/83

### **Limits**

- Query result can be at most 50k rows **·**
- Max database size governed by quota: **·**
	- Consumer: 50MB **-**
	- Google Apps: 100MB **-**
	- Google Apps For Business: 200MB **-**

## **Summary**

- ScriptProperties **·**
- Spreadsheets **·**
- JDBC **·**
- ScriptDb **·**

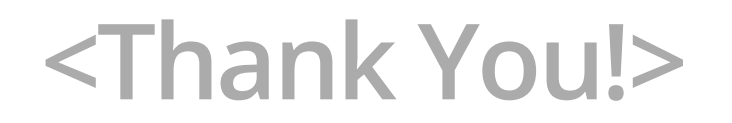

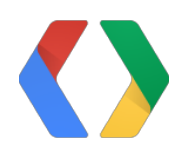

Apps Script Docs https://developers.google.com/apps-script

ScriptDb Docs: https://developers.google.com/apps-script/scriptdb

Lego is a trademark of Lego A/S and Lego A/S was not affiliated with the talk

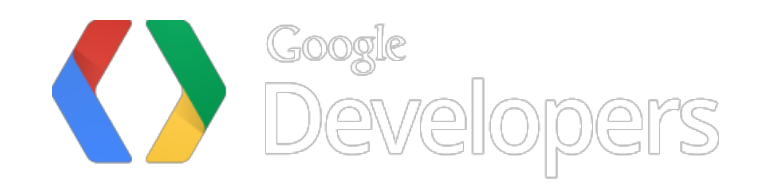